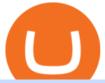

top 20 cryptocurrency 2020 investing app for windows 10 altcoin trader wallet binance university send from

Trade UNIUSDT perpetual contracts on Binance Futures - the world's leading crypto futures trading exchange with deep liquidity and low fees.

Changpeng "CZ" Zhao, who runs the crypto exchange Binance, has joined the ranks of the world's top billionaires, with an estimated net worth of at least \$96 billion, according to new calculations

.

 $https://1.bp.blogspot.com/-TjDtLQwwshU/XkYHzgyY6NI/AAAAAAAAcsg/LU5hiSXPzFoQk2ZVNJo9pbE\ CRhA\_NNRJACLcBGAsYHQ/s1600/Untitled435.png|||rememberlessfool:\ No\ self,\ no\ freewill,\ permanent.\ https...|||1600 x 900$ 

Fidelity Investments - Open an Account Today

To transfer funds from your Coinbase wallet to your Pro wallet, follow these steps: Go to the Coinbase Pro trading page. Select Deposit under Wallet Balance (a pop up window will appear). Select the currency type (i.e. BTC, ETC) that youd like to add cash to Pro from Coinbase. Select Coinbase Account. Enter the amount you would like to add cash to Pro from Coinbase. Please note that you will only be able to add funds that are Available to deposit.

https://s3.amazonaws.com/keysheet-ghost/2018/12/Group-7.png|||The Best Decentralized Platform for Gaming | Keysheet|||2548 x 1031

- Cryptopedia - The Crypto University What is Binance and How Does it Work? There are different cryptocurrency exchanges in the market. One of them is called Binance. Binance is one of the largest and most innovative cryptocurrency exchanges in the market. They offer a wide range of services and they usually release new services for users.

 $https://miro.medium.com/max/1280/1*wFLNu5GyQENgH5J3mokjKg.jpeg|||How to buy ETH using Metamask + Coinbase \\| by Ujo Team ... \\|| 1280 \\| x 862 \\|$ 

Internet Computer (ICP) Price, Chart, Value & Damp; Market Cap.

How To Transfer Cryptocurrency From Coinbase To Coinbase Pro

Can I do transfer between portfolios with withdraw and .

Build a Crypto Portfolio - #1 in Security Gemini Crypto

https://cryptotechuniversity.org/wp-content/uploads/2021/12/1640242124\_Opera-se-integrara-con-Polygon-ab riendo-el-ecosistema-DApp-para.jpg|||Opera se integrará con Polygon, abriendo el ecosistema ...|||1160 x 773

You need to start at your Coinbase account, and find the cryptocurrency you want to transfer and click on Receive. Copy the wallet address generated by Coinbase. Head over to Binance and navigate to Funds > Withdraw Bitcoins. Follow the prompt and copy the Coinbase wallet address in the To field. Conclusion

https://gblobscdn.gitbook.com/assets%2F-M\_RFw9AZ0Ph4JuEBbzw%2F-Ma02lG4KnvUDt35kSTH%2F-Ma06r0gEjU4T73VGCpi%2Fmeta3.png?alt=media&token=14fb95a0-f3d0-4298-a0c5-e4d956bc2fb0|||MetaMask deposits - Polymarket|||1480 x 916

https://image.cnbcfm.com/api/v1/image/106425468-15833748744ED1-ASB-JosephGalli-030420.jpg?v=1583 374873|||Milwaukee Tool to repeat 20% sales growth in 2020: Parent ...|||1920 x 1080

https://i.redd.it/etwt5plnxra01.jpg|||Poloniex Slow Gdax Coin Not Showing In Coinbase ...|||1080 x 1920

https://blocklr.com/wp-content/uploads/2018/10/coinbase-stablecoin-usd-coin-usd-coin-usd-launch-hero.jpg|||Coinbase-taunches Stablecoin USD Coin (USDC) | Blocklr|||1600 x 900 | Blocklr|||1600 x 900 | Blocklr|||1600 x 900 | Blocklr|||1600 x 900 | Blocklr|||1600 x 900 | Blocklr|||1600 x 900 | Blocklr|||1600 x 900 | Blocklr|||1600 x 900 | Blocklr|||1600 x 900 | Blocklr|||1600 x 900 | Blocklr|||1600 x 900 | Blocklr|||1600 x 900 | Blocklr|||1600 x 900 | Blocklr|||1600 x 900 | Blocklr|||1600 x 900 | Blocklr|||1600 x 900 | Blocklr|||1600 x 900 | Blocklr|||1600 x 900 | Blocklr|||1600 x 900 | Blocklr|||1600 x 900 | Blocklr|||1600 x 900 | Blocklr|||1600 x 900 | Blocklr|||1600 x 900 | Blocklr|||1600 x 900 | Blocklr|||1600 x 900 | Blocklr|||1600 x 900 | Blocklr|||1600 x 900 | Blocklr|||1600 x 900 | Blocklr|||1600 x 900 | Blocklr|||1600 x 900 | Blocklr|||1600 x 900 | Blocklr|||1600 x 900 | Blocklr|||1600 x 900 | Blocklr|||1600 x 900 | Blocklr|||1600 x 900 | Blocklr|||1600 x 900 | Blocklr|||1600 x 900 | Blocklr|||1600 x 900 | Blocklr|||1600 x 900 | Blocklr|||1600 x 900 | Blocklr|||1600 x 900 | Blocklr|||1600 x 900 | Blocklr|||1600 x 900 | Blocklr|||1600 x 900 | Blocklr|||1600 x 900 | Blocklr|||1600 x 900 | Blocklr|||1600 x 900 | Blocklr|||1600 x 900 | Blocklr|||1600 x 900 | Blocklr|||1600 x 900 | Blocklr|||1600 x 900 | Blocklr|||1600 x 900 | Blocklr|||1600 x 900 | Blocklr|||1600 x 900 | Blocklr|||1600 x 900 | Blocklr|||1600 x 900 | Blocklr|||1600 x 900 | Blocklr|||1600 x 900 | Blocklr|||1600 x 900 | Blocklr|||1600 x 900 | Blocklr|||1600 x 900 | Blocklr|||1600 x 900 | Blocklr|||1600 x 900 | Blocklr|||1600 x 900 | Blocklr|||1600 x 900 | Blocklr|||1600 x 900 | Blocklr|||1600 x 900 | Blocklr|||1600 x 900 | Blocklr|||1600 x 900 | Blocklr|||1600 x 900 | Blocklr|||1600 x 900 | Blocklr|||1600 x 900 | Blocklr|||1600 x 900 | Blocklr|||1600 x 900 | Blocklr|||1600 x 900 | Blocklr|||1600 x 900 | Blocklr|||1600 x 900 | Blocklr|||1600 x 900 | Blocklr|||1600 x 900 | Blocklr|||1600 x 900 | Blocklr|||1600 x 900 | Blocklr|||1600 x 900 | Bloc

https://i.redd.it/ay4gkhp2b5y61.jpg|||NFT ? For Doge ? : dogecoin|||1200 x 862

Which Networks And Coins Does Metamask Support? (Solved.

https://static.news.bitcoin.com/wp-content/uploads/2021/06/shib-chart.jpg|||Shiba Inu Coin Price Soars as Coinbase Pro Announces SHIB ...|||2094 x 1064

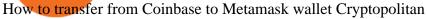

How to Install Kali Linux as an App in Windows 10 UHWO.

Download Windows 10 - microsoft.com

On the General tab, click Change and select Windows Explorer for the program you would like to use to open ISO files and select Apply. Right-click the ISO file and select Mount. Double-click the ISO file to view the files within. Double-click setup.exe to start Windows 10 setup. More download options.

Internet Computer price today, ICP to USD live, marketcap and .

The following steps will teach you how to send funds (ETH tokens) to a MetaMask wallet. Step 1: Go to Coinbase.com and sign in with your email address and password. Step 2: Log into your MetaMask Wallet and click on the three dots above Buy and Send. Source: The Medium

https://coinhubnews.com/wp-content/uploads/2019/06/wharton-rolls-out-online-course-on-crypto-and-blockch ain.jpg|||Wharton Rolls Out Online Course on Crypto and Blockchain ...|||1400 x 933

World Number 1 crypto University. Learn investing, trading, NFTs, DeFi, Play2Eran. Join the #1 crypto community in the world.

https://www.ocregister.com/wp-content/uploads/2019/08/OCR-L-FIRSTDAY-0823-01-LO-1.jpg?w=1400px & mp;strip=all||Chapman Universitys new \$47 million dorm welcomes ...||1400 x 947

Perhaps the biggest surprise: Redditors were more interested in Dogecoin than Bitcoin. The top five most-viewed crypto subreddits were r/dogecoin, r/superstonk, r/cryptocurrency, r/amcstock, and r/bitcoin. The most-upvoted crypto posts on Reddit this year were about DOGE, Tesla getting into Bitcoin, and cryptos survivorship bias.

 $https://i.redd.it/474t5lqegby31.png|||Ive\ had\ \$10\ in\ my\ Robinhood\ account\ for\ over\ a\ year\ to\ buy\ ...|||1080\ x\ 1920$ 

https://movieanchor.com/wp-content/uploads/2021/05/zo-bio-1920x1280.jpg|||Changpeng

Zhao

WikiBiography, Biography, Lifestyle ... || 1920 x 1280

@dogecoin\_r Twitter

/r/dogecoin metrics (Dogecoin)

https://tradingbrowser.com/wp-content/uploads/2020/04/COINBASE-DEPOSIT-3.png ||| Best to the content of the content of the c

Altcoin

Exchange 2020 - Where to buy Altcoins ... || 1228 x 776

 $https://cryptoflowers.io/images/guide/11metamaskInterface.png|||CryptoFlowers: MetaMask Guide \mid Grow \ and \ Collect \ Digital ...|||1780 \ x \ 1042$ 

Videos for Altcoin+trader+wallet

Internet Computer (ICP) price today, chart, market cap & Damp; news.

GitHub - goldprogrammer/goldprogrammer.github.io

Contribute to goldprogrammer/goldprogrammer.github.io development by creating an account on GitHub.

How to transfer Ethereum from Metamask to Coinbase, Exodus Or .

r/dogecoin - reddit

https://mindyourcrypto.com/wp-content/uploads/2020/12/Screenshot\_2020-12-10-21-39-39-600\_io.metamask .jpg|||MetaMask Wallet Review | How to use MetaMask | A Beginners ...|||1080 x 2340

Tokyos biggest financial services firm, SBI Group, will now allow general Japanese investors to purchase cryptocurrencies via its newly launched crypto-asset fund.

To do this, you would need to log out of MetaMask completely and import the Coinbase Wallet 12-word mnemonic phrase: Wallet to import (Coinbase) From your phone, create a Coinbase Wallet if you have not already.

Dogecoin fans (nicknamed shibes) gathered on the Reddit forum /r/dogecoin. They would tip each other dogecoins for amusing comments. They would tip each other dogecoins for amusing comments.

https://the-bitcoin-news.com/possedere-028-btc-potrebbe-essere-un-giorno-sufficiente-per-appartenere-al-top-1-della-ricchezza-mondiale-cointelegraph-italia/possedere-028-btc-potrebbe-essere-un-giorno-sufficiente-per-appartenere-al-top-1-della-ricchezza-mondiale-cointelegraph-italia.jpg|||Possedere 0,28 BTC potrebbe essere un giorno sufficiente ...|||1450 x 966

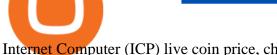

Internet Computer (ICP) live coin price, charts, markets.

https://cdn-images-1.medium.com/max/1600/0\*oj0\_LO8ylzB7xuNN.|||How To Transfer Ethereum MetaMask / Wallet Security|||1600 x 910

Withdrawing crypto to another crypto wallet You can withdraw crypto to another crypto address by following these easy steps: Log onto your www.altcointrader.co.za account with your username or ema.

Binance.US Buy & Sell Crypto

Internet Computer Price prediction Will ICP Price Hit \$150.

https://cdn.substack.com/image/fetch/f\_auto,q\_auto:good,fl\_progressive:steep/https:%2F%2Fbucketeer-e05bb c84-baa3-437e-9518-adb32be77984.s3.amazonaws.com%2Fpublic%2Fimages%2Fa61e4535-064c-46b5-a4f6 -6aaf71e7fcf8\_1600x825.png|||Crypto.com Weekly Regulatory Update (6/1/2022 12/1/2022 ...|||1600 x 825

After depositing, you can move funds between portfolios. Each portfolio will have the same crypto address, with a unique profile ID that corresponds to the portfolio. Deposits from Coinbase.com and from portfolios within your Coinbase Pro account can be made to any portfolio. All portfolios are a part of the same user for self-trade.

All altcoin wallets are multicoin wallets (this means that is all in one crypto wallet for example ethereum wallet, usdt wallet, tron wallet, ripple wallet, litecoin wallet, erc20 wallet). The only difference is the number of coins each wallet supports.

Swapped out some TIME for USDC on Traderjoe (not USDC.e). Would like to send from my metamask wallet, on the AVAX network where it is stored right now, over to my Coinbase. Is that possible? Avalanche is the fastest smart contracts platform in the blockchain industry, as measured by time-to-finality. Avalanche is blazingly fast, low cost, and.

Deroue fastest as top 20 are within one second in . - WorldSBK

https://i.ebayimg.com/images/g/9EQAAOSwihdhIplG/s-l1600.jpg|||Bitcoin Mining Rig 6 GPU (RTX 3080) Hash Cracker Miner ... || 1542 x 1189

https://www.wallet-news.de/bitcoin-koennte-zurueck-auf-3-000-us-dollar-abstuerzen/b8883eaa02b630ce5871f 96550ce19eb.png|||Bitcoin könnte zurück auf 3.000 US-Dollar abstürzen ...|||1380 x 919

https://miro.medium.com/max/1104/1\*6aRQ95ss44SEJnHyftlMAg.jpeg|||How to buy ETH using Metamask + Coinbase | by Ujo Team ... | 1104 x 794

Internet Computer (ICP) coin live price, Internet Computer coin history, graph market cap and supply by CoinSpot - Australias most trusted cryptocurrency exchange since 2013.

https://1.bp.blogspot.com/-sj5XuK6Y83A/X06X9Jv-xjI/AAAAAAAAAfss/J8ykRE-6d4Mx\_K36VCe\_F\_vqF-s D5xsCgCLcBGAsYHQ/s1600/Untitled1998.png|||rememberlessfool: No self, no freewill, permanent. https://dx.doi.org/10.100/10.100/10 ...||1600 x 900

https://insidebitcoins.com/wp-content/uploads/2017/07/blockgeeks.comimage11-d0098f695531018be5645c3a 46194719ff4b1dc5.png|||Dogecoin In Coinbase How To Transfer Ethereum From ...|||1999 x 806

https://cointheday.com/content/images/2021/06/InkedMetamask-Step-12\_LI.jpg|||How To Add Metamask To Your Browser|||1920 x 1038

Select Change what to keep to set whether you would like to Keep personal files and apps, or Keep personal files only, or choose to keep Nothing during the upgrade. Save and close any open apps and files you may be running, and when youre ready, select Install. It might take some time to install Windows 10, and your PC will restart a few times.

What is ICP Coin Price Prediction Will it MOON again? Best of 2021 - Top 20 Highest-Rated Movies of 2019 - IMDb How To Send AVAX From Coinbase To MetaMask Dogecoin, Elon MuskAnd The Latest Reddit Mania

Videos for Transfer+between+coinbase+and+coinbase+pro Cryptocurrency Was No. 1 Topic on Reddit in 2021, Dogecoin .

https://s33d.life/wp-content/uploads/2019/04/Screenshot-2019-04-25-at-16.12.27.png|||A Guide to the NowTee's, Part 3: Sending Ethereum To Your ...|||1710 x 1094

https://lh5.googleusercontent.com/RyhAx12iG5VFhoNYMWXmapTPbxXzNVMSSZTu3IRKjgbif5mBhZwZ SxTmJTcCvYtmeLA61Y\_ZtwAxfN4oVeAJcRg1JSjH7bgZck3Sfm516LWMfzliWyQeXZXokrIau\_oxYPv25iWs|||BICs Video News Show: Top 5 Altcoins For July - BeInCrypto|||1600 x 790

Everyones Favorite Commercial Altcoin Wallet is and has been the Ledger Nano X. The market has spoken. Ledger Nano X can be called the best cryptocurrency wallet thats currently out there. It has limitations, but for the day to day use it has everything you need as a trader or hodler. Get Ledger Nano X Deals from Black Friday

Amazon.com: TOP+ 9v 1A 9 Volt AC Adapter Charger Compatible .

 $https://gblobscdn.gitbook.com/assets\%2F-McyMpB8jNeJdie03p79\%2F-Md\_Mzmmo1foUxfWqqtz\%2F-Md\_adCWgfS9P7FOL71U\%2FSwap1.jpg?alt=media\&token=1c2aa8b4-c428-4d90-ab92-6a2ed4ee7646|||Setup Coinbase Wallet - Door Help|||1920 x 1080$ 

https://preview.redd.it/yk50030th6671.png?auto=webp&s=5e208e6810c50a5381eacc8d8b6f0d30bd8c1dd8|||ICPUSD daily chart vs SHIBA, SOL, ADA, ETH, BNB : ICPTrader|||1913 x 1234

 $https://external-preview.redd.it/w2lMwT\_MVctGq5LDMVzFBg5tyNANfdctvD1qXz87FDs.jpg?auto=webp\& s=dcabe1bba643bb2c2fbce6c013df561cdb18189d|||Ultimate paper wallet protection: dogecoin|||2904 x 1944$ 

https://miro.medium.com/max/2304/1\*4gcNftHs4z4aLwDejkPVxg.png|||Coinbase Wallet Or Metamask - ceriakxsolo|||1152 x 816

Gutscheine Review 2021 - Get a 20% Fee Discount

 $https://cdn-images-1.medium.com/max/1600/1*yH7UI59waT4WTidOjmGApQ.jpeg|||How\ to\ buy\ ETH\ using\ Metamask\ +\ Coinbase\ Ujo\ Music|||1600\ x\ 920$ 

Coinbase and Coinbase Pro differ in fee structures, with Coinbase being more expensive and complicated to understand. Coinbase Pro costs less and uses a maker-taker approach. According to Coinbase .

URG University (URG-U) Coin Price, Chart & Dry News Binance.

12+ Best Altcoin Wallet and Best Hardware Wallet for Altcoins .

https://cdn.quickpenguin.net/wp-content/uploads/2017/10/Coinbase-Pro-Deposit-GBP-with-UK-Bank-Transfe r-\_5.png|||Cheapest Way to Buy Bitcoin: Ultimate 2021 UK Guide|||1500 x 810

 $https://miro.medium.com/max/1104/1*0cMfKj48Okr5x2FXI9F5tg.jpeg|||How\ to\ buy\ ETH\ using\ Metamask+Coinbase\ |\ by\ Ujo\ Team\ ...|||1104\ x\ 867$ 

https://bitcap.pro/wp-content/uploads/2021/08/Screenshot-2021-08-31-221511-1068x1216.png|||How to Connect MetaMask to the Polygon Network - BitCap|||1068 x 1216

http://i.imgur.com/swrhlGZ.jpg|||Happy Chinese New Year, /r/Dogecoin!: dogecoin||1950 x 2532

Did El Salvador Just Represent Bitcoin (BTC) at Tokyo Olympics?

How To Transfer From Coinbase To Coinbase Pro

https://s3.cointelegraph.com/uploads/2021-06/9b98af34-620d-4ccf-a6ae-d55cfcdd0ca2.png|||Price analysis 6/4: BTC, ETH, BNB, ADA, DOGE, XRP, DOT ...|||1376 x 823

Altcoin trader chainlink wallet, altcoin trader news.

Binance.US is an interactive way to buy, sell, and trade crypto in the US. Trade over 60 cryptocurrencies and enjoy some of the lowest trading fees in the US.

In this quick video, Ill show you how to send AVAX (Avalanche) from your Coinbase account over to your

Metamask wallet. This demo includes buying AVAX on Coinbase and also the all-important step of adding the Avalanche Network to your Metamask wallet so you can see your AVAX once it arrives. Timestamps. 00:00 Into.

https://s3.cointelegraph.com/storage/uploads/view/4b87233c3abcc081cc9153fb3b2fd954.png|||Coinbase Pro Com Korean Bitcoin Exchange Shut Down ...|||1450 x 1541

Heres how to transfer cryptocurrency to Coinbase Pro. How To Transfer From Coinbase To Coinbase Pro? Given both Coinbase and Coinbase Pro exist within the same exchange network, transferring between the two is relatively easy, and most importantly, free. Heres what to do: Sign In or Sign Up For Coinbase Pro. Go to Coinbase Pros trading section. Click Deposit from the bar on the left side. Choose your desired cryptocurrency from the pop-up tab, and then select the transfer from .

Coinbase vs. Coinbase Pro: Which Should You Choose?

 $https://miro.medium.com/max/3200/0*-PMUFHdOz9E\_ysNz.|||Send From Coinbase To Metamask Sell 3|||1600 x 857$ 

Binance cryptocurrency exchange - We operate the worlds biggest bitcoin exchange and altcoin crypto exchange in the world by volume

https://www.kryptovergleich.org/wp-content/uploads/2017/12/myetherwallet-1-trezor.png|||How To Transfer Bitcoin From Coinbase To Bitfinex ...|||1652 x 892

THIS is how to transfer from Coinbase to Binance [2021]

/r/dogecoin metrics (Dogecoin) The most amazing place on reddit! A subreddit for sharing, discussing, hoarding and wow'ing about Dogecoins. The much wow innovative crypto-currency.

Rawson has become a star on R/Dogecoin, where he has posted daily screenshots of his Robinhood brokerage account. On Monday, it totaled well over \$700,000, some 1.7 million Dogecoins. One guy on.

https://images.cointelegraph.com/images/1434\_aHR0cHM6Ly9zMy5jb2ludGVsZWdyYXBoLmNvbS9zdG9yYWdlL3VwbG9hZHMvdmlldy84ZDEzZjVmMTA1YjgzYjQxY2QyM2YzZmQwZjU2ZTI3OS5qcGc=.jpg||| Elon Musk Reveals His True Opinion on Bitcoin and Crypto|||1434 x 955

Top 20 Animal Health Products IHS Markit

http://mytopschools.com/wp-content/uploads/2019/09/ISFAP-Bursary-mytopschools.png|||ISFAP Bursary 2021/2022 Online Application form pdf|||2048 x 1109

This was an ad was for Dogecoin, the cryptocurrency thats become a favorite of Reddits r/wallstreetbets message board in the wake of Januarys monumental short squeezea communal effort to pump the price of ailing stocks like GameStop, AMC, Nokia, and Blackberry, which resulted in at least one hedge fund bailout.

Alternative Investments Online - Harvard Business School Online

Metro apps not installing after windows 10 upgrade.

https://miro.medium.com/max/1104/1\*ssjw7H4qIvWZWd0wF6YOvg.jpeg|||How to buy ETH using Metamask + Coinbase | by Ujo Team ...|||1104 x 909

Build a Crypto Portfolio - #1 in Security Gemini Crypto

Can you send USDC from your metamask to Coinbase on the AVAX.

https://bitcoinist.com/wp-content/uploads/2020/05/david-garry-wujwHFYxZhE-unsplash-1536x1024.jpg|||Tra der Claims Ethereum May Soon See a 45% Drop: Here's ...|||1536 x 1024

After that no one cares. We dont usually read below the top five of anything anyway. Who wants to know whos in the 42nd position of any list? Yet we persist. We continue to value ranking.

ICPUSDT Charts and Quotes TradingView

How do I withdraw crypto? AltcoinTrader

Popular amongst Altcoin traders, the free wallet provides live price charts and the ability to buy and sell Altcoins directly. It supports over 100 different coins and tokens and offers a choice of optional apps to enhance your trading experience and manage your wealth. Visit Exodus Our Exodus Wallet Review

ICP Coin Price Prediction: ICP is one of the hottest coins that debuted in 2021 amid the hype of trending coins

like SHIBA INU and Solana SOL coin. The price action was strong enough to attract investors attention, reaching an all-time high of over \$700, marking its entry into the list of top 10 cryptocurrencies by market cap within days of .

 $https://miro.medium.com/max/3200/0*Ug8axeG7BpPsMU8X|||Dogecoin\ In\ Coinbase\ How\ To\ Transfer\ Ethereum\ From\ ...|||1600\ x\ 900$ 

How to Use Metamaskt Wallet & Eth to other wallets #cryptocurrency #metamak #coinbaseDonate ETH: 0xe058a28f43e31412dfd167435addf40257eb1a54 Drop a Li.

Amazon.com: TOP+ 9v 1A 9 Volt AC Adapter Charger Compatible with Roland XV-2020 SP-302 JV-1010 D2 PSU Power : Musical Instruments

We update our ICP to USD price in real-time. Internet Computer is down 6.21% in the last 24 hours. The current CoinMarketCap ranking is #31, with a live market cap of \$5,983,047,601 USD. It has a circulating supply of 198,413,714 ICP coins and the max. supply is not available.

https://miro.medium.com/max/2996/1\*bDKFTTEt2OTYmzquah37RA.jpeg|||Setting up a Metamask Wallet for your COIN Withdrawals|||1498 x 943

 $https://bitfalls.com/wp-content/uploads/2018/01/14-1.png|||Connecting\ MyEtherWallet,\ Mist,\ and\ MetaMask\ to\ Your\ ...|||2618\ x\ 1188$ 

https://themarketperiodical.com/wp-content/uploads/2021/07/image-127-1536x768.png|||ICP Price Analysis: ICP Token Price Chokes After Latest ...|||1536 x 768

 $https://aws1.discourse-cdn.com/business7/uploads/metamask/optimized/1X/c8cdfb70e513443640862ec41e9c\\b24ac24aaf91\_2\_1380x770.png|||ETC withdrawl from Coinbase did not reach my Metamask ...|||1380 x 770 https://i.stack.imgur.com/abbeg.png|||Unfortunately my MetaMask wallet did not receive the alt ...|||1224 x 1558$ 

 $https://1.bp.blogspot.com/-aUrJyoM-69s/XjIYg-rmN8I/AAAAAAAQI/6dNN7SSG\_hgKJ2my1vV8p8oocy\\bg0RoTwCLcBGAsYHQ/s1600/Untitled262.png|||rememberlessfool:\\No self, no freewill, permanent. https://liber.com/liber.com/hgKJ2my1vV8p8oocy\\bg0RoTwCLcBGAsYHQ/s1600/Untitled262.png|||rememberlessfool:\\No self, no freewill, permanent. https://liber.com/hgKJ2my1vV8p8oocy\\bg0RoTwCLcBGAsYHQ/s1600/Untitled262.png|||rememberlessfool:\\No self, no freewill, permanent. https://liber.com/hgKJ2my1vV8p8oocy\\bg0RoTwCLcBGAsYHQ/s1600/Untitled262.png|||rememberlessfool:\\No self, no freewill, permanent.\\No self, no freewill, permanent.\\No self, no fr$ 

http://bittrust.s3.amazonaws.com/cryptopay1485451583.png|||Coinbase Send To Wallet Cryptopay Home|||1344 x 868

How to send ETH from Coinbase to MetaMask by Hester Hemmes .

I suggest you to check the activation status of your Windows 10. Since you have done a clean install most likely that you will have an activation issues. Press Windows + Pause Break keys together to know the activation status. Also reset Windows store by following the steps: Press Windows+ R keys to open Run Window. Type wsreset.exe.

3. Petrofac. Petrofac has made some welcome headlines through 2020, adding some positivity to the news mix. It partnered with Microsoft for an Internet of Things platform in February, the same month it won a \$1.65 billion contract for ADNOCs Dalma project, as well as a \$40 million gas storage project from Sharjah National Oil Company.

Metamask does not support the native Terra network, so you would not be able to send native LUNA or UST tokens to your Metamask wallet. However, it is possible to add LUNA and UST tokens to the ERC20 or Binance Smart Chain, so you can send the BEP20 or ERC20 versions of these tokens to your Metamask wallet.

https://i.redd.it/tr8mhgpe32b01.jpg|||Printed of 100 of these and loaded them with 10 Doge each ...|||3024 x 4032

What is . ICP. The Internet Computer (TIC) is a Layer-1 protocol developed by the non-profit DFINITY Foundation with the goal to create a blockchain network that evolves the public internet to securely host backend software with smart contract integration on a distributed censor-resistant network, while innovating

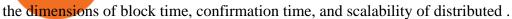

 $https://lh5.googleusercontent.com/Xwjn3Y6AzLleb3br3xycsWj1WnOV4Gv4cADBt3Rc0uvgyTfzzlxKAgvVVLJax94xeI8Yx197tmQJxiXjbmMrN8eprKHAAjB_ryMkyeGqoki8vxojUZ8hl2k50PgcaKV9esavAu8C|||HowToTransferBitcoinCashFromCoinbase|HowToEarn...|||1178 x 877$ 

Over the past decade, companion animal has been the fastest growing sector representing 75% of total Top 20 animal health sales in 2019. Parasiticides, the largest product group continues to feature leading brands such as Advantage, Frontline, Heartgard and Revolution within the Top 10 animal health products. This segment has also had a number .

Transfer from Coinbase to Coinbase Pro: A Brief Step By Step .

Altcoin Wallets: Tried and True. Updated for 2022 (NFTs, Defi.

Binance CEO Changpeng Zhao becomes one of the world's richest.

#14 in the World according to the 2020 Financial Times Ranking Masters in Finance Relevant Courses: - Auditing (19/20) - Financial Modeling (20/20) - Fixed Income (20/20) - Mergers, Acquisitions, Restructuring (18/20)

In this article, we will be explaining how to send Etherum from your Coinbase account to your MetaMask wallet. If you haven't downloaded a MetaMask wallet yet then check out our previous article

Grow your oak! In under 5 minutes, get investment accounts for you and your family, plus retirement, checking, ways to earn more money, and grow your knowledge. Just \$3 or \$5 a month. From acorns, mighty oaks do grow. Learn more.

Get detailed information on Internet Computer (ICP) including real-time price index, historical charts, market cap, exchanges, wallets, and latest news.

Coinbase is the entry point for many cryptocurrency holders, but as its users become more crypto-savvy, they are opting to transfer their assets to the more advanced Coinbase Pro. Coinbase is the more simplistic version of the Coinbase Pro exchange and wallet .

SBI Group launches crypto-asset fund for its Japanese.

 $https://gblobscdn.gitbook.com/assets\%2F-M_RFw9AZ0Ph4JuEBbzw\%2F-Ma02lG4KnvUDt35kSTH\%2F-Ma05qG9yQdM0Ww5NQsk\%2Fmeta1.png?alt=media&token=6d64d3f6-61f2-47f1-9314-3f85dc427a3c|||MetaMask deposits - Polymarket|||1480 x 915$ 

https://images.cointelegraph.com/images/1434\_aHR0cHM6Ly9zMy5jb2ludGVsZWdyYXBoLmNvbS91cGxvYWRzLzIwMjEtMDYvOTVmOGMxZTUtZGIyNC00OGQ2LWIzZmYtNjJjY2E1MWIzMmQzLmpwZw==. jpg|||Community members integrate play-to-earn features into ...|||1434 x 955

https://fm.cnbc.com/applications/cnbc.com/resources/img/editorial/2011/08/23/40575075-house\_yard\_200.19 10x1000.jpg|||Peter Schiff: Home Prices To Fall Another 20%|||1910 x 1000

How to transfer funds between your Coinbase Pro and Coinbase .

r/dogecoin: The most amazing place on reddit! A subreddit for sharing, discussing, hoarding and wow'ing about Dogecoins. The much wow innovative

Download Windows 10 - microsoft.com

https://thumbs.dreamstime.com/z/san-francisco-us-june-female-trader-hands-holding-smartphone-using-applic ation-bitmart-cryptocurrency-exchange-market-151026965.jpg|||SAN FRANCISCO, US - 18 June 2019: Female Trader Hands ...|||1600 x 1156

If you had to create an ETH wallet on myetherwallet.com, you would then have an ETH address to which to send your ethereum or other etherereum-based (ERC20) tokens. I don't use altcointrader but .

https://image.cnbcfm.com/api/v1/image/106064493-1565151358110gettyimages-1139006952.jpeg?v=1577756446|||Why Trump administration threat to hurt Hong Kong's dollar ...|||4000 x 2667

Internet Computer (ICP) Price Prediction 2021. The chart below shows that Internet Computers (ICP) have shown a bearish trend in the past few days. Moreover, the ICP price has dropped 16% in the last 7 days. If this trend continues, ICP might plummet to \$37 support level and drop even lower to \$26.9.

Internet Computer Coin Price & Samp; Market Data. Internet Computer price today is \$32.53 with a 24-hour trading volume of \$381,402,387. ICP price is down -8.4% in the last 24 hours. It has a circulating supply of 200 Million ICP coins and a total supply of 469 Million. If you are looking to buy or sell Internet Computer, Binance is currently the .

Download NordVPN app for Windows PC. The best online experience with the fastest VPN for PC. Easy VPN setup for Windows 7 Service Pack 1, Windows 8.1, and Windows 10 version 1607 or later. Choose the data you want to protect with split tunneling. Buy NordVPN Download App.

Internet Computer (ICP) Price & Drice & Internet Computer .

Request: Allow Transfer Between Coinbase and Pro on Pending Funds I had some issues getting my bank connected and I was finally able to and made a transfer which was of significant value to me. I had been unsuccessful on both Coinbase and Coinbase Pro several times (attempting to transfer from my bank).

https://i.nextmedia.com.au/News/20201008115315\_University\_of\_Sydney.jpg|||University of Sydney migrates student management to cloud ...|||1253 x 836

Today let's analyze the global and local picture on the ICP chart. ICP broke the global trend line. After that, we got a strong impulsive move towards \$38 level, which currently acts as resistance. It is worth highlighting the big volume at the bottom of the chart. This is a good signal.

How To Transfer Cryptocurrency From Coinbase To Coinbase Pro

 $https://gblobscdn.gitbook.com/assets\%2F-M_RFw9AZ0Ph4JuEBbzw\%2F-Ma09tGbio9i-fNriGB6\%2F-Ma0C81n_GuDr4Fl_qWH\%2Fmeta5.png?alt=media\&token=feba7641-9e40-47cb-817e-1d5f3833ba6e|||MetaMask deposits - Polymarket|||2940 x 1638$ 

6. Spider-Man: Far from Home (2019) Following the events of Avengers: Endgame (2019), Spider-Man must step up to take on new threats in a world that has changed forever. 7. Cold War (2018) In the 1950s, a music director falls in love with a singer and tries to persuade her to flee communist Poland for France.

https://thumbs.dreamstime.com/z/san-francisco-us-may-female-trader-hands-holding-smartphone-using-applic ation-bitlish-cryptocurrency-exchange-market-148004060.jpg|||SAN FRANCISCO, US - 18 May 2019: Female Trader Hands ...|||1600 x 1155

Request: Allow Transfer Between Coinbase and Pro on Pending.

https://i.redd.it/nyvv2aaa9mg61.jpg|||Would like to add DOGE on Metamask Wallet. Can someone ...|||1125 x 2436

https://cdn.publish0x.com/prod/fs/cachedimages/3713175520-fa470ccd6e714153f5c09e804213aee6be059e6f5e0a5ca5576e24c062e9cf4e.jpeg|||What is Avalanche (AVAX)?|||1864 x 1048

What is Binance? - Cryptopedia - The Crypto University

Crypto CEO becomes one of the worlds richest billionaires.

686 100.00 Bitcoin Trading (BTC / ZAR) South Africa's.

 $https://cryptofu.xyz/wp-content/uploads/2017/12/BTC\_Wallet\_-\_Coinbase.jpg|||How To Transfer From Coinbase Wallet To Metamask: What Is ...|||1280 x 1055$ 

POST /dapi/v1/marginType (HMAC SHA256), altcoin trader chainlink wallet. Weight: 1. Changpeng Zhao is the founder and CEO of Binance In 2001, Zhao joined Bloomberg as head of tradebook futures development. He spent four years with the company and later joined Fusion Systems as a partner., altcoin trader chainlink wallet. Altcoin trader news

Passive Income with Binance - The Crypto University

 $https://i.redd.it/v27wokaobxl61.jpg|||I\ transfer\ money\ from\ coinbase\ on\ my\ metamask\ account, but\ ...|||1080\ x\\2280$ 

Icp+coin+chart - Image Results

Price BTC Total; 682701.02405051: 0.00306027: 2089.25: 682555.000000000: 0.00781912: 5336.98:

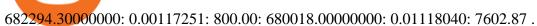

https://www.nftsstreet.com/wp-content/uploads/2021/04/metamask-copy.jpg|||How to Play CryptoKitties? BEST STEP BY STEP GUIDE ...|||1920 x 1080

José Luís Mata Torres - Board Member - Head of Human .

https://zycrypto.com/wp-content/uploads/2021/05/ICPUSD.png|||Internet Computer (ICP) Becomes 8th Wonder Of The Crypto ...|||1481 x 811

On your Coinbase wallet page, go to trading and hit deposit. A pop-up will appear showing your wallet balance click the type of currency you want to transfer to your Coinbase Pro account. Click on your account to select the amount of currency you wish to transfer. Note that you can only use funds that are available based on Coinbases withdrawal stipulations. Click deposit. If you wish to transfer funds in reverse, from Coinbase Pro to Coinbase, the same steps apply.

 $https://miro.medium.com/max/4704/1*STEsF4QEiZ4WS1NxUrn8\_w.png|||Coinbase\ Wallet\ Or\ Metamask-Adistingl|||2352\ x\ 1872$ 

http://2.bp.blogspot.com/\_X1ebeGxltCY/TSsCxWszY2I/AAAAAAAAAACk/fAPFsFhFxPg/s1600/hgfdfh.jpg||| Raphaël Zacharie de IZARRA OVNI WARLOY BAILLON UFO ...|||1563 x 978

https://image.cnbcfm.com/api/v1/image/106720784-1601355042369-gettyimages-1211621238-irawan-people ac200503\_npqwa.jpeg?v=1601354919|||Poverty to rise in East Asia for first time in 20 years ...|||3000 x 2000 Changpeng "CZ" Zhao, pictured here, in Singapore on Nov. 19, 2021 who runs the crypto exchange Binance, has joined the ranks of the world's top billionaires, with an estimated net worth of at .

#### @dogecoin\_r Twitter

Altcointrader and wallets MyBroadband Forum

 $https://cdn-images-1.medium.com/max/1600/0*CKaILTCpLDUzbXfM.|||How\ To\ Transfer\ Ethereum\ to\ MetaMask\ /\ Wallet\ Security|||1600\ x\ 1073$ 

 $https://theglobalcoverage.com/wp-content/uploads/2020/01/Midsomer-Murders.jpg||| Take\ a\ Look\ At\ The\ Cast\ Details\ Of\ Midsomers\ Murders\ ...||| 2560\ x\ 1920$ 

Dogecoin Started as a Joke and Became a Scam

Importing Wallets: MetaMask and Coinbase Wallet - NFTJunkie

Internet Computer to INR Chart. ICP to INR rate today is 2,405.63 and has increased 2.1% from 2,356.20 since yesterday. Internet Computer (ICP) is on a upward monthly trajectory as it has increased 21.7% from 1,976.38 since 1 month (30 days) ago. 1h.

https://www.altcointradershandbook.com/wp-content/uploads/2020/11/ZILUSDWeekly-1.png|||Coin Report #69: Zilliqa An Altcoin Trader's Blog|||1878 x 916

its pretty simple. im not an expert with this stuff and am still learning myself but i can offer what i know. -- so assuming you have a coin base account- you will have an eth wallet connected to your coinbase account. in coinbase hit receive in your eth wallet and your coinbase wallet adress will pop up. copy that. then go into your metamask wallet an click send. put in your coinbase eth wallet and send it.

The feature was designed primarily for developers, gives Windows 10 added versatility, and presents an alternative option to virtualization. Below is a detailed guide on how to get WSL Kali up and running. Installing Kali Linux in Windows 10. 1. Run powershell as an administrator and execute the following command:

17.265 UNIUSDT USD-Margined Perpetual Binance Futures

2022-01-11 - The current price of URG University is \$ 0.000499 per (URG-U / USD). The current market cap is \$ 0. 24 hour volume is \$ 185.43. Buy cryptocurrencies on Binance now.

https://1.bp.blogspot.com/-eGv37h\_a6GI/XlbvyyfxKTI/AAAAAAAAAAd7M/k6EqPawu6WQbTJXscE9hfFsW6

oP3AC7ZQCLcBGAsYHQ/s1600/Untitled972.png|||rememberlessfool: No self, no freewill, permanent. https://doi.org/10.100/10.100/10.100/10.100/10.100/10.100/10.1000/10.100

How to transfer from Meta-mask to Coin-base: Metamask

https://s3.cointelegraph.com/storage/uploads/view/eb833c9d05c675d1546ee0abbd963382.jpg|||Fungible

Tokens Turn Monopoly Money Into Cryptocurrency|||1450 x 966

https://emailtowill.andysimon.co/assets/images/image06.jpg?v=f6f08ae4|||Email To Will: Introduction to DeFi in 2020 as an email to ...|||1256 x 898

The ranting to end all ranking or is it the ranking to end.

Download the best VPN for Windows PC NordVPN

 $https://miro.medium.com/max/1280/1*Em9VEQ2ytva\_evVEXwTi9g.jpeg|||How to buy ETH using Metamask + Coinbase | by Ujo Team ...|||1280 x 925$ 

6 Best Altcoin Wallets To Use In 2022 Cryptimi

https://www.renatabatteries.us/sites/default/files/2018-01/394\_MF\_cutout.png|||Battery 394 OEM | Silver Oxide Coins | Renata batteries|||1217 x 977

https://miro.medium.com/max/1280/1\*pRMb52n91aepTWGypnIrQg.jpeg|||How to buy ETH using Metamask + Coinbase | by Ujo Team ...|||1074 x 1072

http://i.imgur.com/8ZdaOUo.jpg|||Paper wallet - Dollar like design: dogecoin|||3000 x 972

Discover Dogecoin - Buy Dogecoin In 3 Minutes

https://g.foolcdn.com/editorial/images/475882/computer-graphic-cards-bitcoin-ethereum-miner-mining-crypto currency-getty.jpg|||The Basics of Cryptocurrency Mining, Explained in Plain ...|||2121 x 1414

The Best Option For Options - Join BlackBoxStocks Now & Down; Save

Portfolios Coinbase Pro Help

 $https://cointheday.com/content/images/2021/06/Metamask-Step-11-1.png|||How\ To\ Add\ Metamask\ To\ Your\ Browser|||1918\ x\ 1040$ 

Deroue fastest as top 20 are within one second in WorldSSP300 Friday, 7 August 2020 16:40 GMT WorldSSP300 action resumes with close times throughout the field as Deroue sets the pace after two practice sessions

 $https://goodcrypto.app/wp-content/uploads/2021/05/image6.png|||Kraken\ vs\ Coinbase\ Pro:\ a\ full\ guide\ for\ 2021\ -\ GoodCrypto|||1999\ x\ 962$ 

Passive Income with Binance - The Crypto University Passive Income with Binance Passive Income Opportunities on Binance Binance, one of the largest exchanges, is currency offering users the possibility to earn rewards on their virtual currencies.

https://1.bp.blogspot.com/-QakrCBPXju4/Xkc6CcCwFdI/AAAAAAAAAcws/EIzu2pu2btYyFa9EPUc1Ez97ZbdF7YnRACLcBGAsYHQ/s1600/Untitled490.png|||rememberlessfool: No self, no freewill, permanent. https://liber.com/liber.com/https//liber.com/https//liber.c

 $https://news.bitcoin.com/wp-content/uploads/2019/05/shutterstock\_1196512408\_1600-1392x1044.jpg|||Cryptocurrencyalerting.com\ Will\ Notify\ You\ of\ Price\ ...|||1392\ x\ 1044$ 

 $https://www.thecoinrepublic.com/wp-content/uploads/2020/08/blockchain-3446557\_1280.jpg|||Ledger\ Wallet\ Hacked,\ Crypto\ Trader\ Loses\ \$100,000\ Worth\ ...|||1280\ x\ 877$ 

https://preview.redd.it/p2bz8n84da131.png?auto=webp&s=f3b55577f403883183f19d2b5df45305325a30 e5|||Playing around with making a Dogecoin logo. What do ya ...|||1200 x 1200

El Salvador President Nayib Bukele has been at the forefront of Bitcoin adoption who has launched the national Bitcoin wallet program and also airdropped \$30 worth of BTC for every adult citizen to promote its use. The president is also in talks with the countrys geothermal plants running on volcanic energy to make way for clean Bitcoin mining.

Internet Computer to INR Chart (ICP/INR) CoinGecko

binance.com - Buy/Sell Bitcoin, Ether and Altcoins

Acorns - Invest, Earn, Grow, Spend, Later Acorns

Home - The Crypto University

Find the Deposit button. Once on the portfolio page and under the portfolio button, click the deposit button. Find the Coin you want to transfer. Select the currency type that youd like to deposit to Pro from Coinbase and then enter the desired deposit amount. Click Deposit.

Revealed: The top 30 EPC contractors of 2020 - Oil & Dil & D

World Class Investor Database - 377,000+ Investor Profiles

The Men Who Pump Doge: Meet the Redditors Behind the Dogecoin .

Let us know if these 2 APIs are for transfer between portfolios or not. However, if the API is ok, could you please demonstrate on the url and request payload for the following 2 use cases: If I want to do transfer from profile A to profile B, using A&#39;s API keys (with transfer access) and A.withdrawals (asset, amount, coinbase\_id = B)

(end of excerpt)